# **FIEC - Licenciatura en Redes y Sistemas Operativos Fundamentos de Redes Inalámbricas**

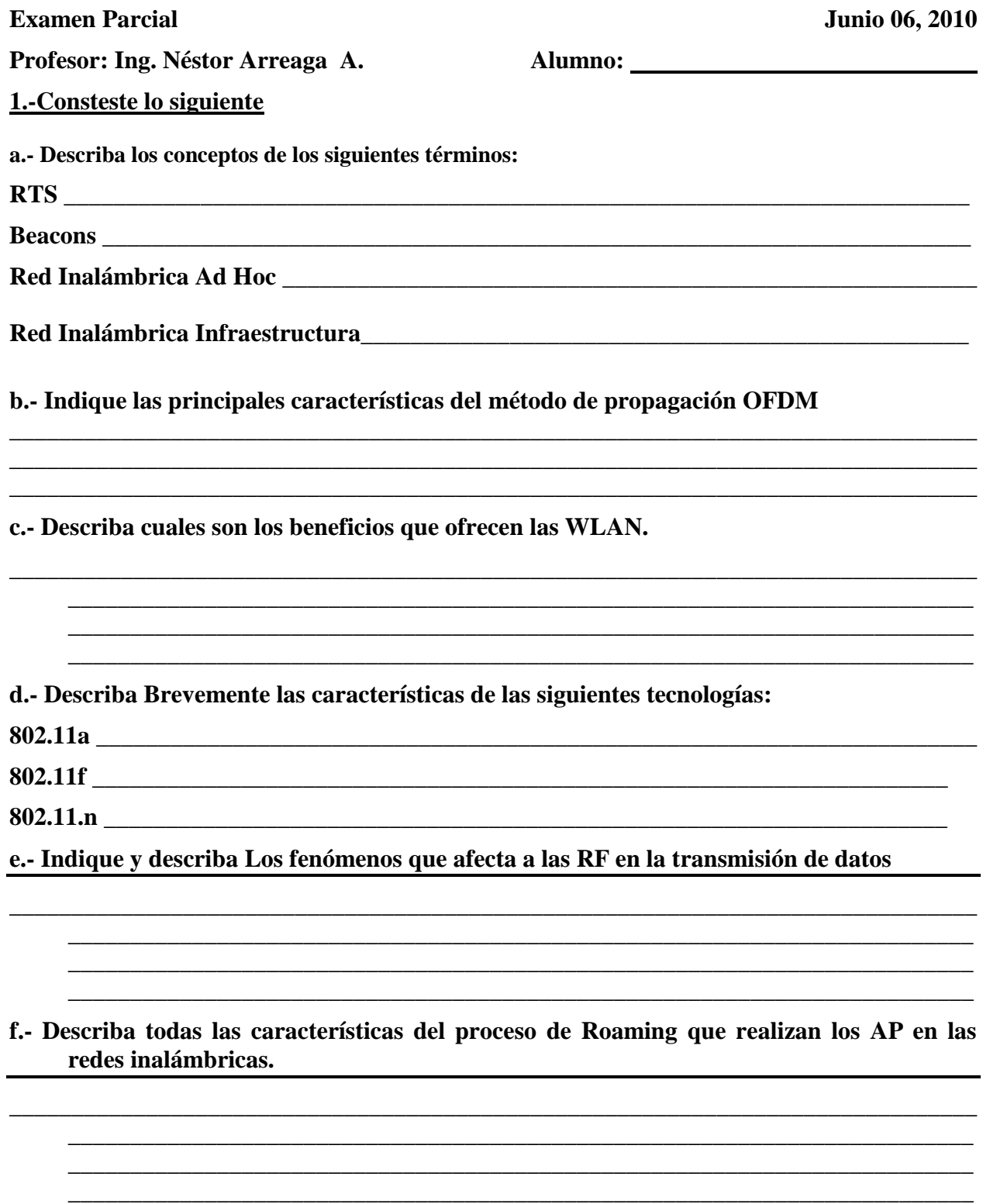

**2.- Que opciones de configuración ud. debe establecer en un AP Aironet 1200 para establecer un pequeña red inalámbrica funcional. Así mismo diseñe un grafico que defina la topología de la red que va a elaborar, use CLI para su configuración.**

#### **3.- Answer the question**

## **a.-What causes the Status LED to blink green in a 1200 series AP?**

transmitting/receiving packets

no devices associated

general warning

no special meaning

**b.- The International Bank of the Philippines plans to connect two of its branches which are 16.37 km (10.23 miles) apart. Which type of Cisco antenna would be suitable if the bank wants to use a wireless connection between the two branches?**

patch wall antenna

Yagi mast antenna

rubber dipole antenna

solid dish antenna

## **c.- Which command is used to set the parent AP for a repeater AP?**

AP(config)# parent 10.0.0.1

AP(config-if)# parent 1 10.0.0.1

AP(config-if)# parent 1 abcd.1234.ab12

AP(config)# parent abcd.1234.ab12

## **d.- In order for wireless clients to attach to a non-root bridge, the non-root bridge must be associated to a root bridge or which other type of bridge?**

isolated non-root bridge

workgroup bridge

another non-root bridge that is associated to a root bridge

workgroup bridge associated to a root bridge

## **e.- On the Cisco AP 1200 series, what is the name of the 802.11a radio interface?**

interface dot11radio 0

interface dot11radio 1

interface dot11radio a

interface 802.11a radio

**4.- Que opciones de configuración ud. debe establecer en un Bridge Aironet 1300 para establecer la conexión de 2 edificios. Así mismo diseñe un grafico que defina la topología de /la red que va a elaborar, use CLI para su configuración y/o interface Web.**